Министерство науки и высшего образования Российской Федерации Федеральное государственное бюджетное образовательное учреждение высшего образования «Смоленский государственный университет»

> «Утверждаю» Проректор по учебнометодической работе Устименко Ю.А. «23» июня 2022 г.

# **МЕТОДИЧЕСКИЕ РЕКОМЕНДАЦИИ ПО ВЫПОЛНЕНИЮ КУРСОВОГО ПРОЕКТА ПО ДИСЦИПЛИНЕ Б1.О.03.07 «Инженерно-технологическое обеспечение архитектурно-дизайнерских решений»**

Направление подготовки: **07.03.03. Дизайн архитектурной среды** Направленность (профиль): **Комплексное проектирование архитектурнопространственной среды** Форма обучения: очная

Одобрена на заседании ученого совета факультета «16» июня 2022 г., протокол № 10

> Смоленск 2022

# **Содержание**

ВВЕДЕНИЕ

1. Цель и задачи курсового проекта

2. Содержание курсового проекта

3. Пояснительная записка к технологической карте

4. Разделы технологической карты

4.1Область применения технологической карты

4.2 Выбор и обоснование метода производства работ

4.3 Подсчет объемов работ

4.4 Калькуляция трудовых затрат с обоснованием по ГЭСН.

4.5 Расчет организации кладочного процесса

4.6 Расчет и выбор монтажных механизмов и приспособлений

4.7 Расчет потребного количества автотранспорта для перевозки

строительных грузов

4.8 Описание технологии и организации выполнения основных процессов

4.9 Контроль качества при выполнении основных видов работ

4.10 Расчет технико-экономических показателей

5. Графическая часть, которая представлена чертежами технологической карты. ЗАКЛЮЧЕНИЕ

Список использованной литературы.

# ВВЕДЕНИЕ

# **1. Цель и задачи курсового проекта**

Выполнение студентом курсового проекта осуществляется на заключительном этапе изучения учебной дисциплины, в ходе которого происходит обучение применению полученных знаний и умений при решении комплексных задач, связанных со сферой профессиональной деятельности будущих специалистов.

Таким образом, ведется сквозное проектирование, что позволяет студенту на основе рабочих чертежей, спецификаций, ведомостей, получить наглядное представление о взаимосвязи технических и организационно-технологических факторов повышения эффективности строительного производства.

С целью овладения указанным видом профессиональной деятельности и соответствующими профессиональными компетенциями обучающийся в ходе написания курсового проекта должен:

# **уметь:**

- определять объёмы выполняемых работ;

- вести списание материалов в соответствии с нормами расхода;

- обеспечивать безопасное ведение работ при выполнении различных производственных процессов;

- осуществлять входной контроль поступающих на объект строительных материалов, изделий и конструкций с использованием статистических методов контроля;

- вести операционный контроль технологической последовательности производства работ, устраняя нарушения технологии и обеспечивая качество строительно-монтажных работ в соответствии с нормативно-технической документацией;

 - оформлять документы на приемку работ и исполнительную документацию (исполнительные схемы, акт на скрытые работы и т.д.) с использованием информационных технологий;

- рассчитывать по принятой методологии основные технико-экономические показатели деятельности организации;

# **знать:**

- технические возможности и использование строительных машин и оборудования;

- действующую нормативно-техническую документацию на производство и приемку выполняемых работ;

- технологию строительных процессов;

- основные конструктивные решения строительных объектов;

свойства и показатели качества основных конструктивных материалов и изделий;

- основные сведения о строительных машинах, об их общем устройстве и процессе работы;

- рациональное применение строительные машин и средств малой механизации;

- правила эксплуатации строительных машин и оборудования;

- правила исчисления объемов выполняемых работ;

- нормы расхода строительных материалов, изделий и конструкций по выполняемым работам;

- нормативно-техническую документацию на производство и приемку строительномонтажных работ;

Проектирование зданий и сооружений – это создание проектно-технической документации для строительства. Документация курсового проекта должна состоять из одного чертежа на формате А1, и пояснительной записки. Выполнения курсового проекта является проверка, систематизация, закрепление и углубление полученных теоретических знаний и практических умений.

Курсовой проект выполняется на основании индивидуального задания, представляющего собой архитектурно строительные чертежи. На основании выданного задания в курсовом проекте необходимо, рассчитать технологическую карту.

Задачи курсового проекта:

- обучение студентов самостоятельно пользоваться учебной и нормативной литературой, приобретение навыков практической деятельности;

- углубление теоретических знаний в соответствии с заданной темой;

- умение применять теоретические знания при решении поставленных вопросов;

- привитие навыков научно-исследовательской работы;

## **2. Содержание курсового проекта**

Курсовой проект оформляется в соответствии с заданием на курсовой проект. Употребляемые термины и определения должны соответствовать общепринятым терминам в экономической, научной и технической литературе. Курсовой проект подшивается в отдельную папку.

Курсовой проект должен излагаться ясным, грамотным языком и раскрывать суть работы, ее теоретическую и практическую значимость, содержать описание методов исследования и методику технико-экономических расчетов, подробное описание предложенных мероприятий, сравнительный анализ и расчет альтернативных вариантов возможных решений проблем, обоснование и выбор предлагаемого решения, рекомендации по его использованию в организации, на производстве.

По структуре курсовой проект состоит из пояснительной записки и графической части. Курсовой проект должен содержать следующее:

титульный лист; задание на курсовой проект; содержание; введение; Раздел 1. Архитектурно-строительная часть; Раздел 2. Инженерно-технологическое обеспечение объекта строительства; Заключение; Список использованной литератур; Приложения (в общий объём не входят).

Графическая часть.

Разработка и оформление курсового проекта должны вестись в соответствии с требованием ЕСКД и СПДС.

# **Введение**

Это вступительная часть курсового проекта, в которой рассматриваются основные тенденции изучения и развития проблемы, анализируется существующее состояние, обосновывается теоретическая и практическая актуальность проблемы, формируются цель и задачи работы, дается характеристика исходной экономико-статистической базы.

Курсовой проект, разработанный студентом, должен отразить оригинальные способы производства работ, обеспечивающие совершенствование технологических процессов, снижение стоимости и трудоемкости строительства, повышение качества продукции.

Введение должно начинаться с характеристики и тенденций развития экономики и управления строительной отрасли в РФ, а также содержать цели и задачи курсового проекта. Объем введения – 1-2 стр.

#### **Пояснительная записка к технологической карте на возведение коробки здания**

В данном разделе необходимо принимять решения по выбору:

- технологии, составу и последовательности технологических процессов строительного производства;

- по определению состава и количества строительных машин и оборудования, технологической оснастки, инструмента и приспособлений;

- выявляется необходимая номенклатура, и подсчитываются объемы материальнотехнических ресурсов;

- устанавливаются требования к качеству и приемке работ, предусматриваются мероприятия по охране труда, безопасности и охране окружающей среды.

#### **Разделы технологической карты:**

#### Область применения технологической карты

Технологическая карта наряду с проектом организации строительства и проектом производства работ является основным организационно-технологическим документом в строительстве.

Технологическая карта содержит комплекс мероприятий по организации труда с наиболее эффективным использованием современных средств механизации, технологической оснастки, инструмента и приспособлений.

 Технологическая карта регламентирует сроки выполнения и технологичекую последовательность строительных процессов.

Данная технологическая карта разрабатывается на кладку наружных и внутренних стен, а также перегородок здания разработанного в архитектурно – строительной части курсового проекта по ПМ01.

В состав работ кроме кладки входят монтаж железобетонных конструкций, установка и перестановка подмостей;заливка швов в плитах перекрытия раствором, установка дверных и оонных блоков.

Работы предусматривается вести в 2 смены:

- в 1 смену выполняется каменная кладка стен и перегородок;

- во 2 смену выполняются работы по установке и перестановке подмостей, монтаж сборных железобетонных конструкций, установка оконных и дверных блоков.

# Выбор и обоснование метода производства работ

Организация труда каменщиков состоит в определении уровня специализации отдельных звеньев, их квалификационного и численного состава. Составляющие процесс кладки рабочие операции не равноценны по сложности. Выкладывать маяки, закреплять порядовку, класть ряды, облицовывать кладку и контролировать ее качество должны каменщики высокой квалификации, а подать и растилать раствор, раскладывать кирпич или блоки, класть забудку могут и менее квалифицированные каменщики.

Рациональным методом производства работ каменной кладки является поточнорасчленённый метод предусматривающий деление здания на захватки.

Выполнение каменных работ производится ярус - захватным методом, или этаж – захватным. При этом здание принимается в плане за две и более захватки, по высоте этаж делится на 3 яруса.

# Подсчет объемов работ

Подсчет объемов работ исчисляется по плану здания, разработанному в архитектурно – строительной части курсового проекта по ПМ01.

Объемы работ подсчитываются по рабочим чертежам проекта, в единицах измерения, принятых по ГЭСН. При этом следует учитывать не только основные процессы, но и работы, сопутствующие им.

Ведомость подсчета объемов каменной кладки выполняется по плану типового этажа, расчет выполняется в форме таблицы:

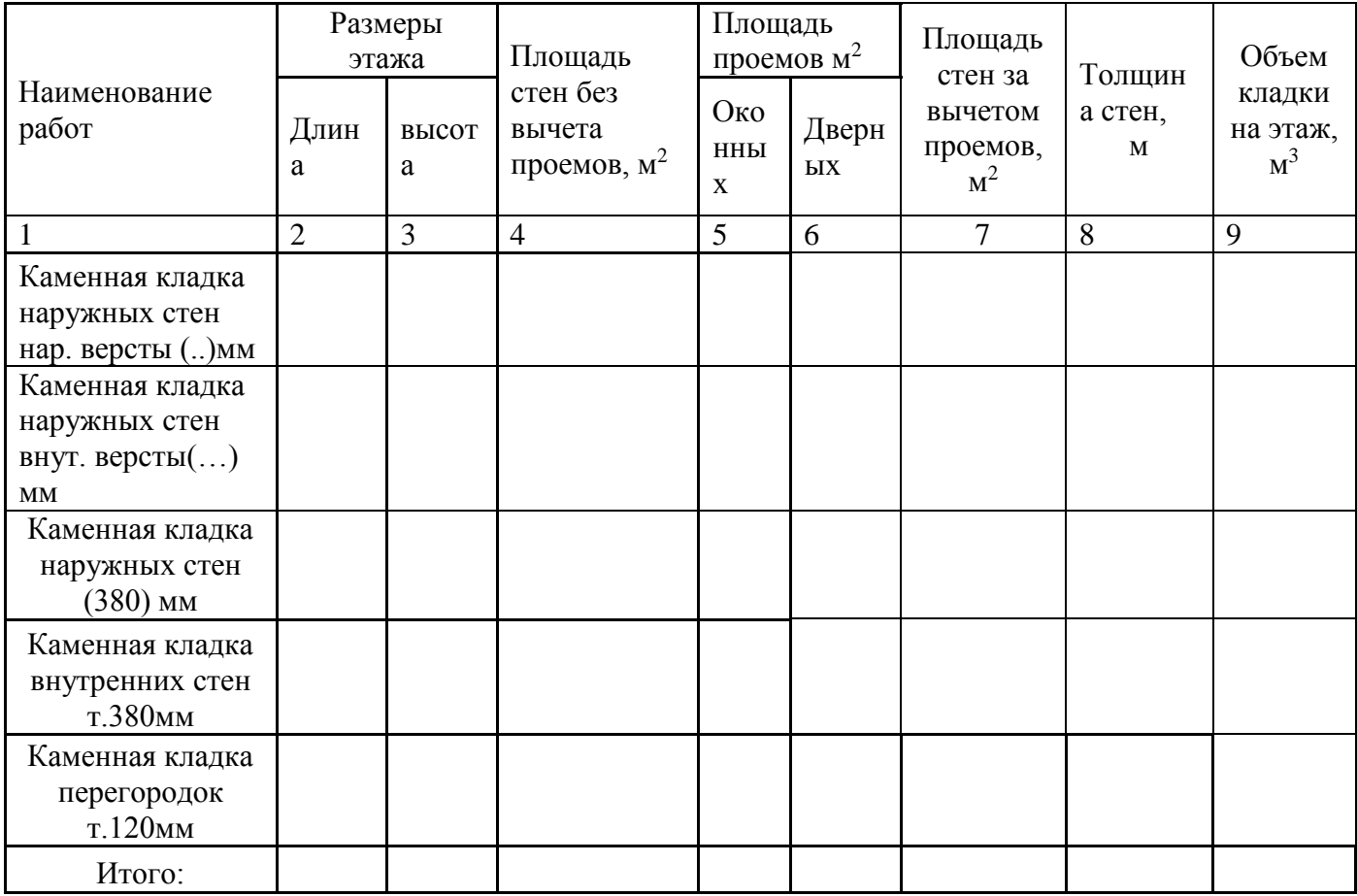

Ведомость сопутствующих работ заполняется на основании ведомости оконных и дверных проемов. Количество блоков и их маркировка зависят от количества и маркировки по проекту и оформляются в таблицу:

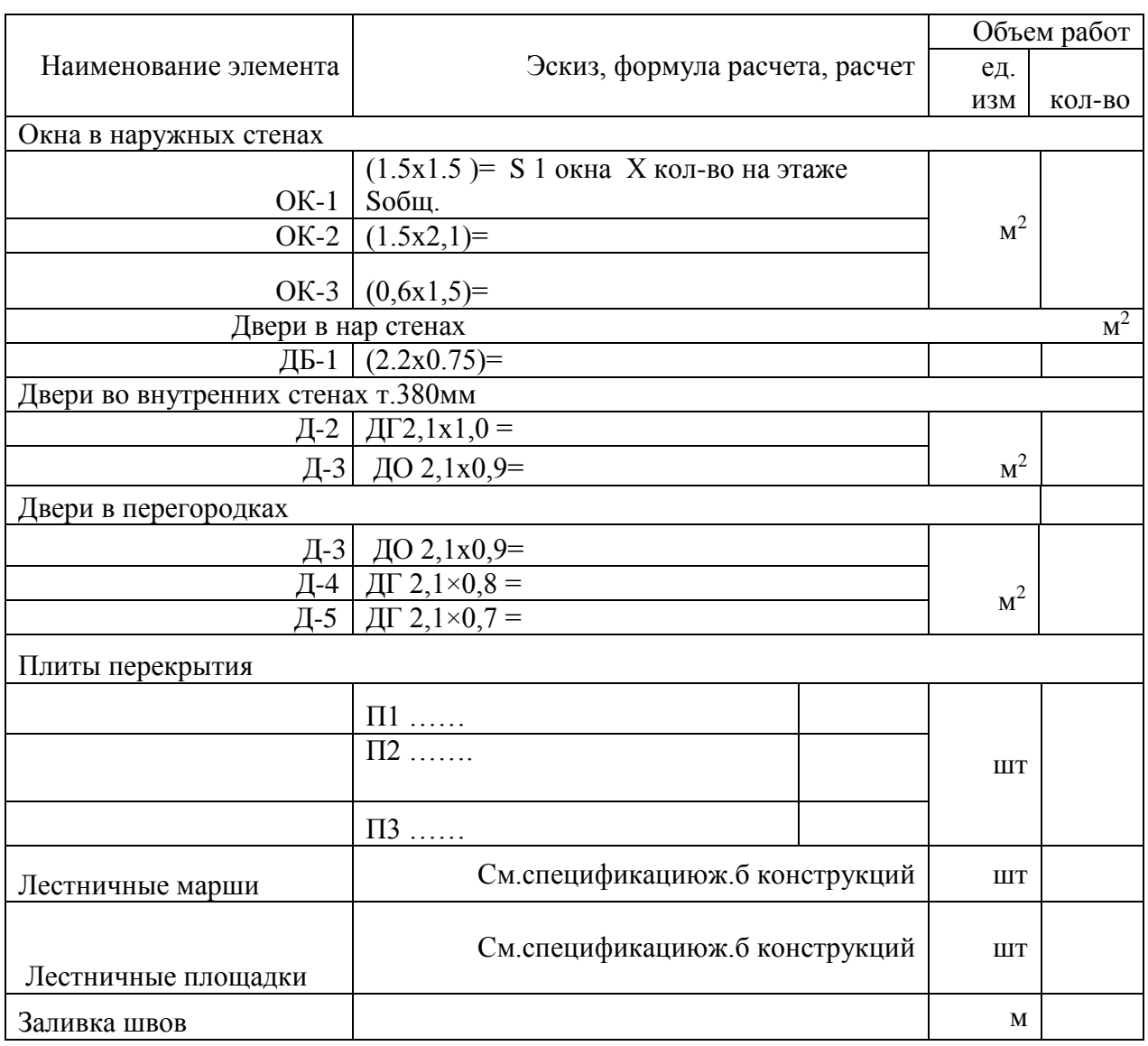

Расчет калькуляция трудовых затрат отражает все процессы в полном объеме и технологической последовательности их выполнения.

При составленнии калькуляции трудовых затрат должны быть учтены все затраты труда, машин , расчитано количество материала обоснованием на Государственные элементарные сметные нормы на строительные работы

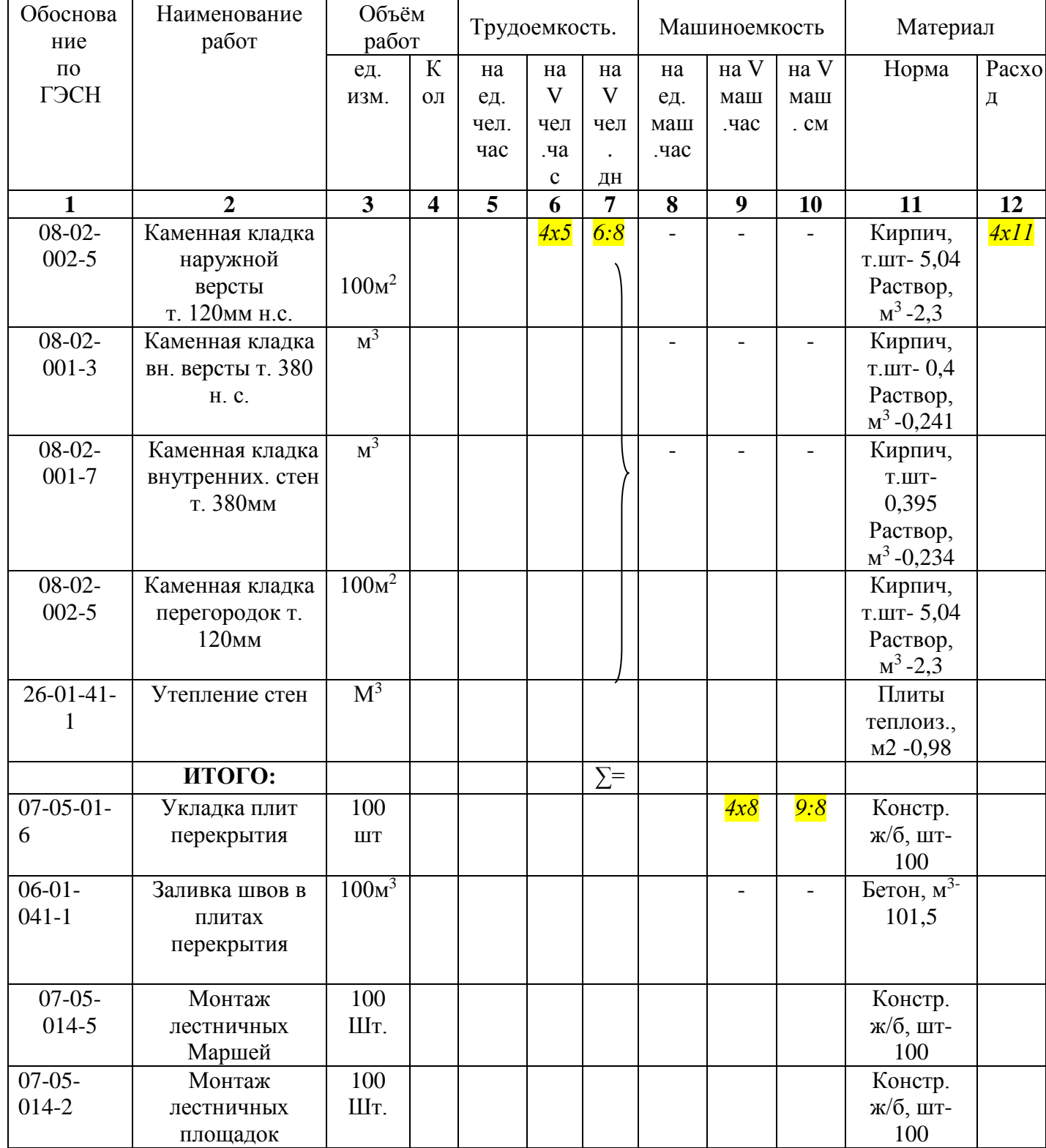

( ГЭСН). Расчет калькуляция трудовых затрат выполняется в форме таблицы:

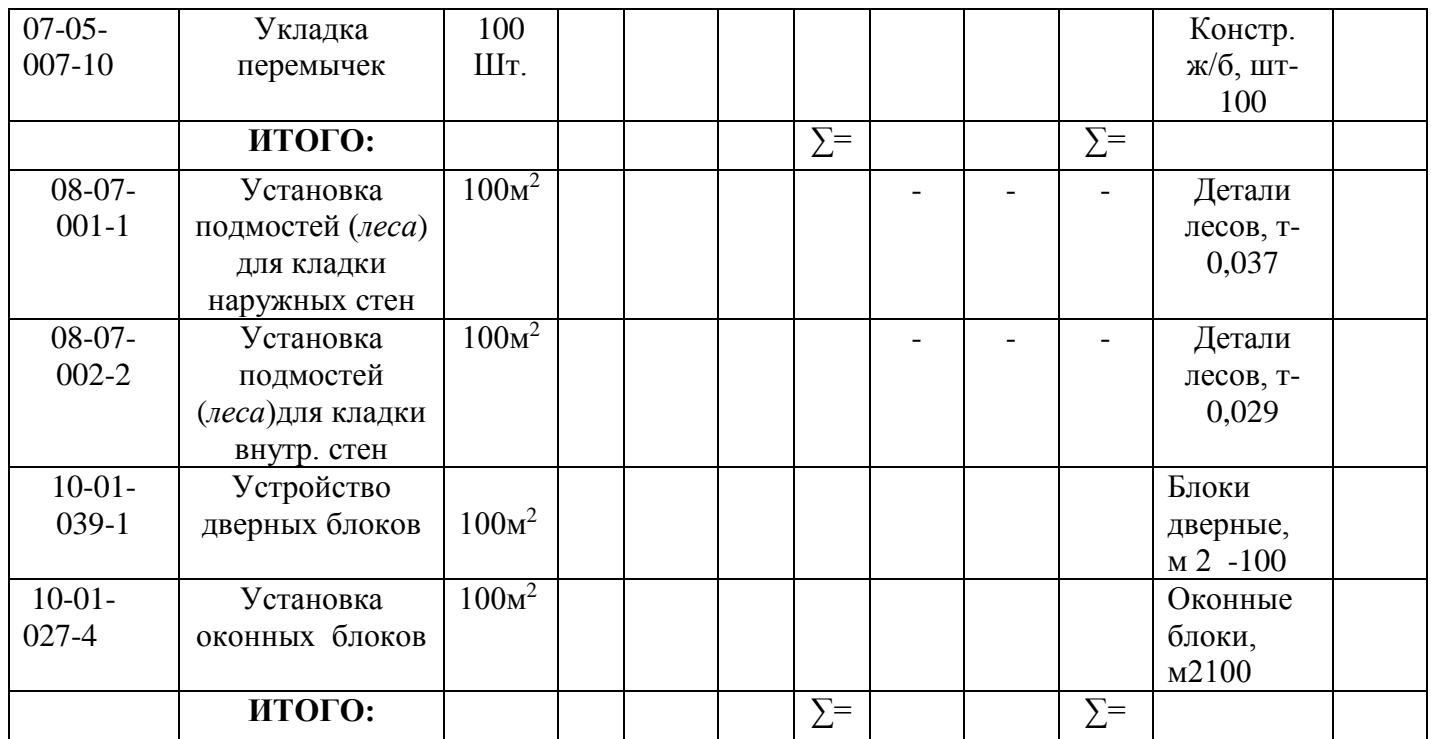

Расчет калькуляции является основой для построения графика производства работ.

# Расчет организации кладочного процесса

# Определение продолжительности работ

Определение продолжительности работ определяется по формуле:

 $T= 0.013$  х Q<sub>чел. днях</sub> + 0,78х  $\sqrt{Q_{\text{YeJ. dH}X}} =$ 

где, Q- трудоемкость нормативная,  $Q_{\text{HopM.}}$  чел.дн.  $= \sum Q$  труд. Нор чел.час: 8 =

 **4.5.2** Определение общего состава бригады Определение общего состава бригады выполняется по формуле:

$$
N_{\text{ofm}} = \frac{Q\text{que.}\partial\text{h}ax * 100}{T * q} \text{ rge,}
$$

Qнорм. чел.дн. – трудоемкость,

Т- продолжительность ведения работ, дн; q- коэффициент перевыполнения нормы =105 -120 %

Определение общего состава бригады выполняется в табличной форме:

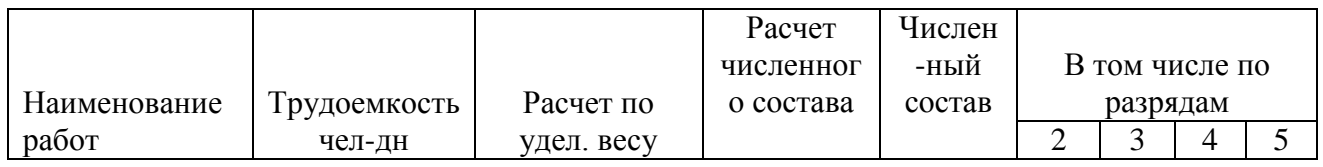

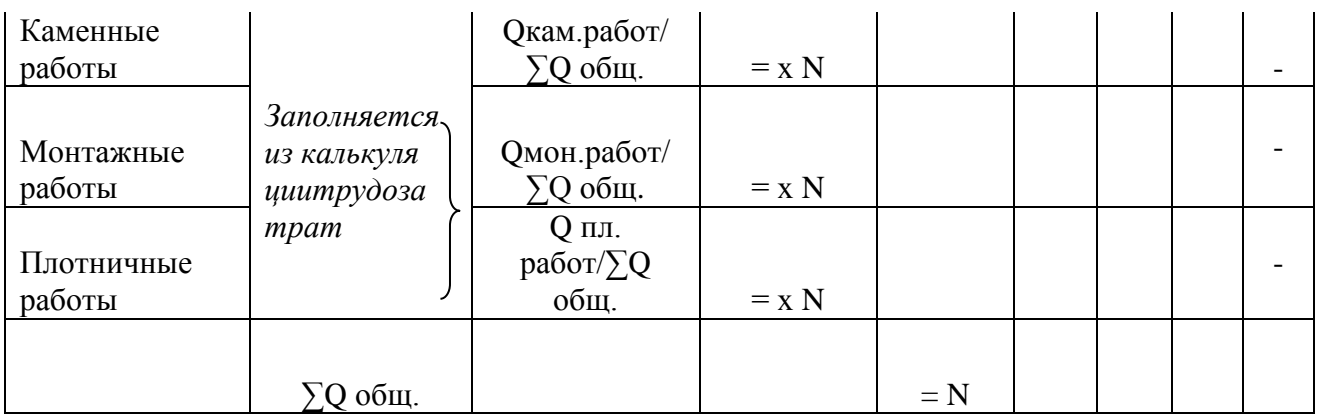

Определение квалификационного состава каменщиков

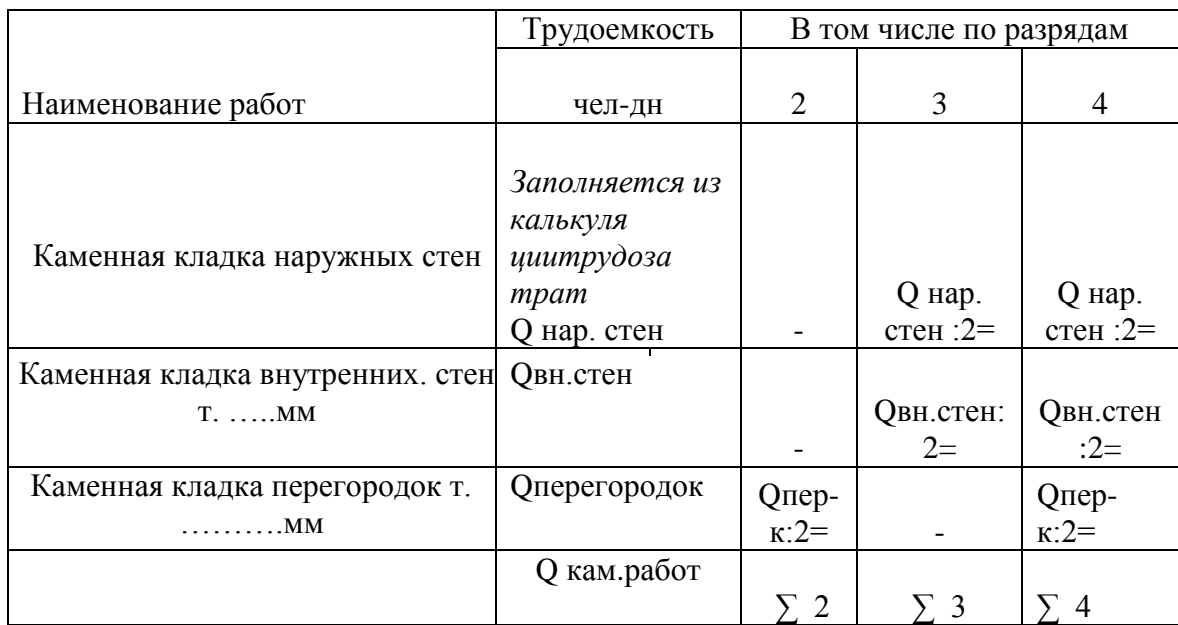

 $2p = \sum 2 / Q$ кам.работ х N каменщиков чел.  $3p = \sum 3/$  Qкам.работ х N каменщиков чел.=  $4p = \sum 4/\sqrt{Q}$ кам.работ х N каменщиков чел.=

**4.5.3** Расчет длины и количество делянок

Для -наружных стен длина делянок :

$$
l_{\text{det.}} = \frac{N \cdot 8 \cdot q}{100 \cdot a \cdot h \cdot H \cdot \text{det}} = M,
$$

Где:

N- количество человек в звене;

8- число часов в смене;

q- производительность;

а- толщина смен;

h- высота яруса;

Н вр- норма времени.

количество делянок определяется по формуле:

 $N$ дел = Lнар.стен/L делянки= шт.

#### Расчет и выбор монтажных механизмов и приспособлений

Выбор монтажных кранов зависит от:габаритов здания,

массы и размеров монтируемых элементов*,* объема работ, условий осуществления строительства.

Выбор необходимо вести в следующем порядке:

1) определить тип монтажного крана (башенный или стреловой);

2) расчитать основные параметры: грузоподъемность, высоту крана, вылет стрелы крана, длину стрелы.

#### **Расчет башенного крана:**

1. Определить грузоподъемность:

$$
Q_{\text{TP}e6.} = Q_{3\pi} + Q_{\text{crp}}
$$

где:

Qтреб.– требуемая грузоподъёмность, т.

Qэл – масса монтируемого элемента, т.

Qстр – масса стропующего элемента, т.

2. Определить требуемую высоту подъема крюка:

 $H_{\text{The6}} = h_0 + h_{31} + h_3 + h_{\text{CTD}}$ 

где:

Hтреб. – требуемая высота подъёма крюка, м.

h<sup>о</sup> – превышение монтажного горизонта над уровнем стоянки

башенногокрана , м.

hэл – запас на высоте, м.

h<sup>з</sup> – высота монтируемого элемента, м.

 $h_{\text{CTD}}$  – высота строповки, м.

3. Определить требуемый вылет стрелы:

#### **Lстр= а/2+в+с**

где:

а- ширина подкранового пути, м.

в- расстояние от кранового пути до наиболее выступающей части здания, м.

с- расстояние до центра тяжести монтируемого элемента до выступающей части здания со стороны крана.

**Расчет стрелового самоходного крана:**

1. определить грузоподъемность:

$$
Q_{\text{Tpe6.}} = Q_{\text{3JI}} + Q_{\text{CTp}}
$$

где:

Qтреб.– требуемая грузоподъёмность, т.

Qэл – масса монтируемого элемента, т.

Qстр – масса стропующего элемента, т.

2. Определить требуемую высоту подъема крюка:

 $H_{\text{TPR}} = h_0 + h_{3I} + h_3 + h_{\text{CT}}$ 

где:

Hтреб. – требуемая высота подъёма крюка, м.

*h<sup>0</sup>* –превышение опоры монтажного элемента над уровнем стоянки самоходного крана, м

 $h<sub>3</sub>$  – запас на высоте, м

*hэл*- высота элемента в монтажном положении, м *hстр*–высота строповки 4 ветвевого стропа, м

*h<sup>п</sup>* –высота полиспаста в стянутом положении, м

3. Определить требуемую высоту подъема стрелы

$$
H_{crp.} = H_{\kappa p.} + h_{\text{max.}}
$$

4. Определить минимальный вылет стрелы:

$$
L_{cmp}^{mp} = \frac{\left(\mu_{cmp}^{mp} - h_{u}\right) \cdot \left(e + c + d\right)}{h_n + h_c} + a,
$$

где: *hш* -высота шарнира пяты от уровня стоянки крана, м

*а* - расстояние от оси вращения крана до оси шарнира пяты стрелы, м *е* - половина толщины конструкции стрелы на уровне возможного касания со стрелой, м

*с*- минимальное расстояние от конструкции стрелы до монтируемого элемента, которая расположена ближе к стреле.

5. Определить требуемую длину стрелы

$$
l_{cmp} = \sqrt{(l_{cmp} - a)^2 + (H_{cmp} - h_{u})^2},
$$

Расчет потребного количества автотранспорта для перевозки

Расчет транспортных средств, для доставки строительных грузов выполнить в следующей последовательности**:**

Определить потребное количество автотранспорта для каждого грузового потока по формуле: Q ∗∗

где: **Q** – объем грузового потока за расчетный период, тонн. ( количество материала \* на удельный вес).

**q** - расчетная производительность автотранспорта за смену.

**Т** – продолжительность расчётного периода;

**а** – коэффициент сменности транспорта.

Для каждого вида грузов расчет транспорта производиться отдельно.

Описание технологии и организации выполнения основных процессов

При возведении здания комплексной бригадой, предусматривается одновременно с кирпичной кладкой, монтаж сборных железобетонных конструкций, установка столярных изделий и выполнение других вспомогательных работ.

До начала кладки коробки здания должны быть выполнены:

- работы по организации строительной площадки;

- работы по возведению нулевого цикла;

- геодезическая разбивка осей здания;

- доставлены на площадку и подготовлены к работе монтажный кран, подмости, необходимые приспособления, инвентарь и материалы.

Доставку кирпича на объект осуществляют пакетами в специально оборудованных бортовых машинах. Раствор на объект доставляют специальными машинами-самосвалами или растворовозами и выгружают в установку для перемешивания и выдачи раствора. В процессе кладки запас материала пополняется. Складирование кирпича предусмотрено на спланированной площадке на поддонах или ж/б плите.

Разгрузку кирпича с автомашин и подачу на склад, и рабочее место осуществляют пакетами с помощью захвата Б-8. при этом обязательно днища пакетов защищают брезентовыми фартуками от выпадения кирпича. Раствор подают на рабочее место с помощью крана. Схемы строповки поддона с кирпичом, ящика с раствором, сборного ж/б приведены на листе А-1 графической части. Работы по производству кирпичной кладки наружных стен, внутренних стен и перегородок выполняют в технологической последовательности, которую студент должен описать самостоятельно.

#### Контроль качества при выполнении основных видов работ

Контроль качества, предусматриваемый в технологической карте, включает следующее:

- требования к качеству поставляемых материалов и изделий;

- схемы операционного контроля качества (указания по осуществлению контроля и оценки качества работ в соответствии с требованиями действующих ГОСТов, СПиПов, рабочих чертежей);

- перечень технологических процессов подлежащих контролю, с указанием предмета контроля, способа и инструмента контроля, времени проведения контроля, ответственного за контроль, технических критериев оценки контроля.

#### Расчет технико-экономических показателей

Технико-экономические показатели определяются на основании калькуляции трудовых затрат и графика производства работ.

При определении технико-экономических показателей технологической карты необходимо руководствоваться следующим:

- объем работ принимается в м<sup>3</sup>, м<sup>2</sup>, или в тоннах по единице измерения основного строительного процесса;

- принятая продолжительность выполнения процесса устанавливается по графику производства работ;

-нормативная - определяется умножением принятой трудоемкости в чел.-дн. на коэффициент перевыполнения норм;

- общая принятая трудоемкость по процессу определяется как отношение суммы продолжения по графику производства работ на количество работающих;

- трудоемкость на единицу объема определяется путем деления общей трудоемкости на весь объем работ (соответственно нормативная и принятая);

- производительность труда определяется делением общей трудоемкости нормативной на принятую (в процентах);

- выработка на один чел.-дн. (рабочего в смену) определяется делением объема работ на общую принятую трудоемкость.

- 1. Объем работ V кладки  $=M^3$
- 2. Продолжительность работ на этаже

$$
T = \frac{k \cdot t \cdot H_{\text{ST}}}{hisp}
$$

3. Трудоемкость выполнения работ

$$
\frac{Q_{\textrm{\tiny{H}}}}{Q_{\textrm{\tiny{IPHH}}}}
$$

4. Производительность

$$
\frac{Q_{\rm H}}{Q_{\rm mpHH}}\cdot 100\% =
$$

5. Выработка на одного рабочего (%)  $(nn)$ <sup>1</sup>,  $\frac{1}{5}$ ,  $\frac{1}{8}$   $\frac{1}{8}$   $\frac{1}{8}$   $\frac{1}{10}$ 

$$
B = V/Q_{np} =
$$

6. Удельная трудоемкость

$$
y_{\rm rp} = \frac{Q_{\rm np}}{V} =
$$

# **Графическая часть технологической карты**

Графическая часть, которая представлена чертежами технологической карты, выполняется на 1 листе формата А-1 (М1-100, 1:200)

Графическая часть технологической карты включает в себя планы и разрезы, схемы, графики, чертежи, при этом графические материалы должны быть предельно ясными для понимания и не должны содержать лишних размеров, обозначений.

Чертёж технологической части, в общем виде, содержит:

-технологическую схему производства строительно-монтажных работ;

- план с указанием пути движения строительных машин, их мест стоянки,

- схемы складирования конструкций и материалов;

- технологическую схему производства строительно-монтажных работ;

- разрез;

- грузовые характеристики монтажных кранов;

- схемы строповки грузов;

- график производства строительно-монтажных работ;

- технико-экономические показатели;

- краткие указания по производству работ и технике безопасности.

График производства работ является основным документом для определения сроков продолжительности работ, времени работы машин и механизмов, количества рабочих, а также объема поставок конструкций, изделий и материалов. Линейный график составляется по форме, приведенной в таблице:

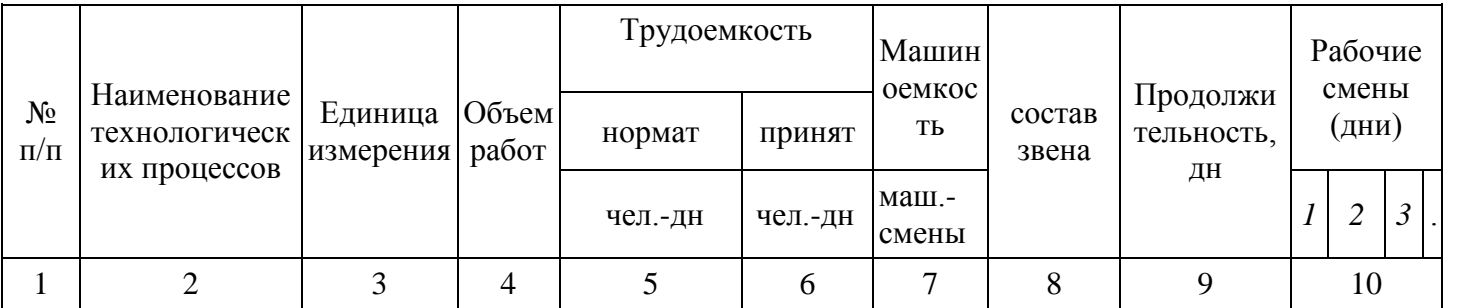

График необходимо проектировать с учетом поточных методов; это обеспечивает их непрерывность, равномерное использование трудовых и материально-технических ресурсов.

Материально-технические ресурсы включают:

- ведомость потребности в материалах, конструкциях и полуфабрикатах;

- ведомость потребности в машинах, механизмах;

- потребность в инструментах, приспособлениях, инвентаре с указанием ГОСТа, ТУ, марки или организации разработчика и номера рабочих чертежей, а также технической характеристики, назначения и количества на бригаду и звенья.

#### **Заключение**

Данный раздел является логическим завершением курсового проекта и должен содержать краткие выводы по теме работы и выполненным расчетам. Объем раздела 1-2 стр. текста.

# **7. Список использованной литературы**

Порядок построения списка определяется в следующей последовательности:

1. Официальные нормативные документы: Конституция РФ, Кодексы РФ, федеральные законы, указы Президента РФ, постановления Правительства РФ, законодательство субъектов федерации, распоряжения ведомств.

- 2. Статистические сборники, ежегодники, местные статистические материалы.
- 3. Специальная литература в алфавитном порядке.
- 4. Периодические издания с указанием года и месяца выпуска журналов и газет.
- 5. Электронные ресурсы.

Каждый источник в списке литературы должен быть описан в соответствии с общими правилами библиографии. Обязательно отражение следующего порядка: фамилия и инициалы автора; название работы: издательство, место издания и год для монографии; название периодического издания, год и номер для статьи в периодической печати; название сборника, издательство, место издания и год для сборника статей; номер документа и дата принятия для законов, указов, постановлений; количество страниц, номера страниц для статьи в периодической печати. Список должен содержать описание только тех источников, которые использованы при написании курсового проекта. В курсовом проекте на приведенные литературные источники обязательно должны быть ссылки в форме номера, заключенного в прямоугольные кавычки. Образец оформления списка использованной литературы приведен в приложении 5.

# **Приложения**

При расчетах в практической части используются материалы, носящие вспомогательный характер, которые оформляются в приложении.

# **Требования к оформлению курсового проекта**

#### **Оформление текстового материала**

.

Текстовая часть курсового проекта должна быть представлена в компьютерном варианте на бумаге формата А4. Шрифт – TimesNewRoman, размер шрифта – 14, полуторный интервал, выравнивание по ширине Страницы должны иметь поля (рекомендуемые): нижнее  $-2,5$ ; верхнее  $-2$ ; левое  $-3$ ; правое  $-1,5$ . Объем курсовой работы 40-60 страниц. Все страницы проекта должны быть пронумерованы. Номер страницы ставится на основной надписи на листах пояснительной записки (см. рисунок 1 и рисунок 2). Нумерация страниц на основной надписи (см. рисунок 1) начинается с 4, так как титульные листы и задание считаются, но не нумеруются.

Расстояние от рамки формы до границ текста в начале и в конце строк принимается от 3 до 5 мм. Расстояние от верхней или нижней строки текста до верхней или нижней рамки, или штампа, должно быть не менее 10 мм. Абзацы в тексте начинаются с отступом в 15 мм. Расстояние между текстом и заголовком должно равняться двойному интервалу в компьютерном исполнении. Основной текст записки выполняется с полуторным интервалом.

Обязательные элементы курсового проекта (СОДЕРЖАНИЕ, ВВЕДЕНИЕ, ЗАКЛЮЧЕНИЕ, СПИСОК ИСПОЛЬЗОВАННОЙ ЛИТЕРАТУРЫ, ГЛОССАРИЙ) печатаются посредине строки заглавными буквами. Не допускается расположение заголовка на одной странице, а текста – на другой. Заголовки следует выделять полужирным шрифтом.

Весь текст проекта должен быть разбит на составные части. Разбивка текста производится делением его на разделы (главы) и подразделы (параграфы). В содержании проекта не должно быть совпадения формулировок названия одной из составных частей с названием самого проекта, а также совпадения названий глав и параграфов. Названия разделов (глав) и подразделов (параграфов) должны отражать их основное содержание и раскрывать тему курсового проекта.

При делении курсового проекта на разделы (главы) их обозначают порядковыми номерами – арабскими цифрами без точки и записывают с абзацного отступа.При необходимости подразделы (параграфы) могут делиться на пункты. Номер пункта должен состоять из номеров раздела (главы), подраздела (параграфа) и пункта, разделённых точками. В конце номера раздела (подраздела), пункта (подпункта) точку не ставят.

Если раздел (глава) или подраздел (параграф) состоит из одного пункта, он также нумеруется. Пункты при необходимости, могут быть разбиты на подпункты, которые должны иметь порядковую нумерацию в пределах каждого пункта, например: 4.2.1.1, 4.2.1.2, 4.2.1.3 и т. д.

Каждый пункт, подпункт и перечисление записывают с абзацного отступа. Разделы (главы), подразделы (параграфы) должны иметь заголовки. Пункты, как правило, заголовков не имеют. Наименование разделов (глав) должно быть кратким и записываться в виде заголовков (в красную строку) жирным шрифтом, без подчеркивания и без точки в конце. Заголовки должны четко и кратко отражать содержание разделов (глав), подразделов (параграфов), пунктов.

Нумерация страниц основного текста и приложений, входящих в состав работы, должна быть сквозная.

В основной части проекта должны присутствовать таблицы, схемы, эскизы с соответствующими ссылками и комментариями.

В проекте должны применяться научные и специальные термины, обозначения и определения, установленные соответствующими стандартами, а при их отсутствии – общепринятые в специальной и научной литературе. Если принята специфическая терминология, то перед списком использованной литературы должен быть перечень принятых терминов с соответствующими разъяснениями - глоссарий ключевых слов (приложение 6). Глоссарий включают в содержание курсового проекта.

Курсовой проект должен быть сброшюрован. Текст пишется на одной стороне листа. Каждая часть, введение, заключение и список литературы пишутся с новой страницы. Нумеруются все страницы, кроме титульного листа. Нумерация сквозная, выполняется арабскими цифрами и располагается в штампе.

## **Оформления ссылок и сносок**

 При изложении материала делаются ссылки на информационные источники путем указания в квадратных скобках их порядкового номера в списке литературы и страниц, с которых заимствованы цифровой материал или цитаты.

 Например: «Вполне естественно предположить, что кто-то должен распорядиться о том, чтобы «нужный» товар производился в «нужном» количестве и продавался в «нужном» месте [9, с. 79]».

При произвольном изложении принципиальных вопросов достаточно указать номер источника или оформить сноску внизу страницы.

Например: [5].

 Возможно так же использование подстрочных ссылок. Подстрочные ссылки печатаются на той странице, к которой они относятся. Сноски вставляются через функцию «Вставка» – «Сноска». Шрифт текста сноски TimesNewRoman, размер шрифта 10, межстрочный интервал 1-ый, выравнивается по ширине, с абзацным отступом от начала строки, равным 1,25 или 1,27 см.

> Подстрочные ссылки нумеруются в сквозном порядке арабскими цифрами. Пример:

<sup>1</sup>Амануллина Б.Л. К вопросу о научной природе вопросов, подлежащих рассмотрению судом при исполнении приговора // Бизнес в законе. - № 3. - 2014. - С. 232.

# **Оформление таблиц**

Цифровой материал, как правило, оформляют в виде таблиц. Название таблицы должно отражать её содержание, быть точным и кратким. Лишь в порядке исключения таблица может не иметь названия.

Таблицы в пределах теоретической части курсового проекта нумеруют арабскими цифрами сквозной нумерацией, перед которыми записывают слово *Таблица*. Допускается нумеровать таблицы в пределах раздела. В этом случае номер таблицы состоит из номера раздела и порядкового номера таблицы, разделенных точкой.

На все таблицы должны быть ссылки в тексте, при этом слово таблица в тексте пишут полностью, например: *в таблице 4.1.*

Таблицу, в зависимости от ее размера, помещают под текстом, в котором впервые дана ссылка на нее, или на следующей странице, а при необходимости, в приложении. Допускается помещать таблицу вдоль стороны листа.

Если строки или графы таблицы выходят за формат страницы, ее делят на части, помещая одну часть под другой, при этом в каждой части таблицы повторяют ее шапку и боковик.

При переносе таблицы на другой лист (страницу), шапку таблицы повторяют и над ней указывают: *Продолжение таблицы 4.1.* Название таблицы помещают только над первой частью таблицы.

В графах таблиц не допускается проводить диагональные линии с разноской заголовков вертикальных глав по обе стороны диагонали.

Заголовки столбцов и строк таблицы должны начинаться с прописной буквы, если они имеют самостоятельное значение, либо со строчной, если подзаголовок строки или столбца составляет одно предложение с соответствующим заголовком.

Заголовки записывают, как правило, параллельно строкам таблицы. При необходимости можно заголовки записывать перпендикулярно строкам.

Все слова в заголовках и надписях шапки и боковика таблицы пишут полностью, без сокращений. Допускаются лишь те сокращения, которые приняты в тексте, как при числах, так и без них. Следует избегать громоздкого построения таблиц с «многоэтажной» шапкой. Все заголовки надо писать по возможности просто и кратко.

В заголовке строки или столбца необходимо указать также единицу измерения величины, если все величины в данной строке (столбце) измеряются в одинаковых единицах. Если все величины в таблице измеряются в одних и тех же единицах, то размерность величины выносится в название таблицы. Название таблицы должно максимально полно отражать её содержание.

В графах таблицы не допускается оставлять свободные места. Если соответствующие данные отсутствуют, в графе проставляется прочерк (тире). Цифры в столбцах выравниваются по правому краю, разряды чисел по всему столбцу будут расположены один под другим (выровнены направо).

Примечание к таблице помещают сразу под ней, выполняют курсивным шрифтом и сопровождают надписью: *«Примечание к таблице…»* с указанием номера этой таблицы.

Оформление расчетов практической части курсового проекта выполняется в табличной форме. Формат страницы А-4, одинарный интервал. На листы наносятся рамки рабочего поля, которые отстоят от внешней стороны листа: слева – 20 мм, сверху, снизу и справа – на 5 мм. Ориентация таблиц альбомная (больше 8 граф) или книжная (до 8 граф включительно). Шрифт TimesNewRoman, размер 12 (в таблицах), размер 14 (в наименовании таблиц). Выравнивание текста по ширине. Выравнивание в таблицах: текст – левое, числовые значения – по центру.

#### **Оформление приложений**

В приложениях курсового проекта помещают материал, дополняющий основной текст.

Приложения к проекту прикрепляются при наличии дополнительного материала к основному содержанию проекта. Они не ограничиваются объемом и представляют материалы исследования вспомогательного, справочного характера, иллюстрирующие содержание проекта в виде графиков, диаграмм, схем, таблиц, анкет, фотоснимков, методик, аналитических справок с результатами обобщения практики, документов и т.п. При оформлении приложений сквозная нумерация страниц сохраняется.

Каждое приложение начинается с новой страницы с указанием в правом верхнем углу слова "Приложение" и имеет тематический заголовок, располагающийся ниже по центру. При наличии более одного приложения они нумеруются арабскими цифрами без знака "№".

## **10. Критерии оценки курсового проекта**:

оценка **«отлично»** – если полностью раскрыта тема курсового проекта, сделаны правильные расчеты и четкие выводы, правильно оформлены таблицы и расчеты.

оценка **«хорошо»** – если при раскрытии тема курсового проекта допущены недочеты, нарушены вышеуказанные требования, а также при наличии несущественных ошибок в расчетах и таблицах.

оценка **«удовлетворительно»** - если имеются крупные недостатки при раскрытии темы курсового проекта, допущены существенные ошибки в расчетах, сделаны не четкие выводы и не полностью оформлены таблицы и расчеты.

оценка **«неудовлетворительно»** -если проект выполнен с грубыми нарушениями основных положений или материалы проекта отсутствуют

# ДОКУМЕНТ ПОДПИСАН ЭЛЕКТРОННОЙ ПОДПИСЬЮ

Сертификат: 6314D932A1EC8352F4BBFDEFD0AA3F30 Владелец: Артеменков Михаил Николаевич Действителен: с 21.09.2022 до 15.12.2023